### Table of Contents

Berner Fachhochschule, Technik und Informatik

# Advanced Web Technology 11) Web Security: ESAPI

Dr. E. Benoist

Fall Semester 2010/2011

### **OWASP**

#### ► The Open Web Application Security Project (OWASP)

 is a worldwide free and open community focused on improving the security of application software.

#### Products developed within OWASP

- OWASP Top 10 : 10 most present vulnerabilities for web sites
- Web Goat : a deliberately insecure J2EE web application
- Web Scarab: framework for analysing applications that communicate using the HTTP and HTTPS protocols.
- Application Security Verification Standards (ASVS): defines four levels of application-level security verification for Web applications.

#### ► ESAPI

 Enterprise Security API: helps software developers guard against security-related design and implementation flaws.

#### Motivations

#### Problems and Solutions

Decoding / Encoding Untrusted Data Handling Authentication and Identity Enforcing Access Control Intrusion detection

- Configure ESAPI for your business
- Conclusion

# Architecture of a Web Application

#### Presentation Layer

- Responsible for decoding requests and encoding html responses
- For us uses JSF
- Can be a templating system in PHP (Smarty for instance)

#### Business Layer

- Responsible for business logic
- Written in POJO for us
- Contains PHP commands

#### **▶** Persistence Layer

- Responsible for transferring objects in DataBase and vice-versa
- For use a JPA implementation (Hibernate or TopLink for instance)
- In PHP the PEAR MDB2 library

#### ► DataBase Layer

### Security Needs in a Web Application

#### ► Presentation Layer

- Encoding in HTML (against XSS attacks)
- Verification of authentication for accessing resources
- Validate the strings as numbers or valid passwords (string or
- Encode reference to resource (transform direct to indirect reference)

#### Business Layer

- Rights managements of users on functions
- Encryption of configuration parameters

### Data / Database layer

- Encode SQL (against SQL injection)
- Access to resource using an alias (transform indirect to direct reference)
- Verify the rights a user has on a specific resource

Advanced Web Technology 11) Web Security: ESAPI

# Decoding / Encoding Untrusted Data (Cont.)

#### ▶ One should never trust input given by the user

- It must be first canonicalized using function canonicalize()
- It reduces a possibly encoded string down to its simplest form.
- ► Work with the simplest string
- ► May be stored encoded
  - In the DataBase using encodeForSQL()
  - In a LDAP server encodeForLDAP or encodeForDN (for distinguished name).

#### ► Encode for the output

- For use in a HTML document encodeForHTML or encodeForHTMLAttribute
- For use in a Javascript program encodeForJavascript

# Decoding / Encoding Untrusted Data<sup>1</sup>

#### **Decoding/Encoding Untrusted Data**

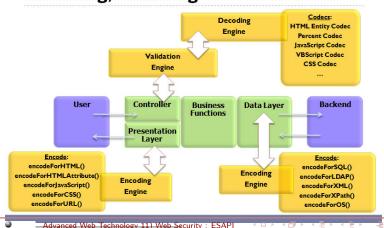

# Handling Authentication and Identity

\_QceroblavadocodocumentationEofetheUESA@IDaackage

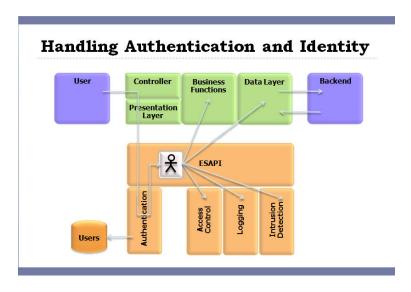

4□ > 4圖 > 4 분 > 4 분 > ...

### The Authenticator Interface

- ▶ defines a set of methods for generating and handling account credentials and session identifiers.
- ▶ Application must set current user as soon as possible
  - The value of getCurrentUser() is used in several other places in this API.
- Method for login uses request and or session parameter to retrieve the user

```
try {
User user = ESAPI.authenticator().login(request, response);
// continue with authenticated user
} catch (AuthenticationException e) {
// handle failed authentication (it's already been logged)
}
```

Advanced Web Technology 11) Web Security: ESAPI

Problems and Solutions: Handling Authentication and Identity

# **Enforcing Access Control**

### 

# The Authenticator Interface (Cont.)

#### ► Handle password

- Can change the password of the current user with changePassword()
- Can generate a new strong password generateStrongPassword()
- Method verifyPasswordStrength() ensures that the pwd site-specific complexity requirements, like length or number of character sets.
- Generate a hash of the password using account name as a salt hashPassword()

#### ► Handles login / logout

- Get username, password or User in session from request information in method login()
- logout()

Advanced Web Technology 11) Web Security: ESAPI
 Advanced Web Technology 11) Web Security: ESAPI
 Advanced Web Technology 11) Web Security: ESAPI
 Advanced Web Technology 11) Web Security: ESAPI
 Advanced Web Technology 11) Web Security: ESAPI
 Advanced Web Technology 11) Web Security: ESAPI
 Advanced Web Technology 11) Web Security: ESAPI
 Advanced Web Technology 11) Web Security: ESAPI
 Advanced Web Technology 11) Web Security: ESAPI
 Advanced Web Technology 11) Web Security: ESAPI
 Advanced Web Technology 11) Web Security: ESAPI
 Advanced Web Technology 12) Web Security: ESAPI
 Advanced Web Technology 12) Web Security: ESAPI
 Advanced Web Technology 13) Web Security: ESAPI
 Advanced Web Technology 14) Web Security: ESAPI
 Advanced Web Technology 15) Web Security: ESAPI
 Advanced Web Technology 16) Web Security: ESAPI
 Advanced Web Technology 16) Web Security: ESAPI
 Advanced Web Technology 16) Web Security: ESAPI
 Advanced Web Technology 16) Web Security: ESAPI
 Advanced Web Technology 16) Web Security: ESAPI
 Advanced Web Technology 16) Web Security: ESAPI
 Advanced Web Technology 17) Web Security: ESAPI
 Advanced Web Technology 17) Web Security: ESAPI
 Advanced Web Technology 17) Web Security: ESAPI
 Advanced Web Technology 17) Web Security: ESAPI
 Advanced Web Technology 17) Web Security: ESAPI
 Advanced Web Technology 17) Web Security: ESAPI
 Advanced Web Technology 17) Web Security: ESAPI
 Advanced Web Technology 17) Web Security: ESAPI
 Advanced Web Technology 17) Web Security: ESAPI
 Advanced Web Technology 17) Web Security: ESAPI
 Advanced Web Technology 17) Web Security: ESAPI
 Advanced Web Technology 17) Web Security: ESAPI
 Advanced Web Technology 17) Web Security: ESAPI
 Advanced Web Technology 17) Web Security: ESAPI
 Advanced Web Technology 17) Web Security: ESAPI
 Advanced Web Technology 17) Web Security: ESAPI
 Advanced Web Technology 17) Web Security: ESAPI
 Advanced Web

### **Enforcing Access Control**

- ▶ Use the login done by Authenticator
- ► Interface AccessController must be extended according to firm policy
  - An existing DefaultAccessController class exists
  - Reads its rules out of a configuration file
  - Uses AccessControlRules described in the file

←□→ ←□→ ←□→ ←□→ □

イロト イプト イミト イミト

### AccessController

▶ Each time a resource is accessed, one must "Assert" its availability

```
try {
     ESAPI.accessController().assertAuthorized(" \
     →businessFunction".
     runtimeData);
     // execute BUSINESS_FUNCTION
 } catch (AccessControlException ace) {
 ... attack in progress
```

- ▶ an attacker can attempt to invoke any business function or access any data in your application.
  - Access control checks in the user interface should be repeated in both the business logic and data layers.

Advanced Web Technology 11) Web Security : ESAPI **イロト 4回ト 4 重ト 4 重ト - 重 - 夕**久(で) Problems and Solutions: Enforcing Access Control

# AccessReferenceMap

#### **Handling Direct Object References** getDirectReference() Controller Business Data Layer Backend Presentation getIndirectReference() http://app?file=Report123.xls Report I 23.xls http://app?file=1 Access Reference http://app?id=9182374 Acct:9182374 Map http://app?id=7d3J93

### Direct Access Reference

- ► Vulnerability: gives access to internal structure
  - Can be files www.toto.com/download.do?res=mysecretfile.pdf
  - Can be a database index edit.do?page=123
  - and other types of direct object references
- ► As a rule, developers should not expose their direct object references as it enables attackers to attempt to manipulate them.

Advanced Web Technology 11) Web Security : ESAPI マロト (部) (意) (意) (意) Problems and Solutions: Enforcing Access Control

### AccessReferenceMap

- ▶ Indirect references are handled as strings, to facilitate their use in HTML
- ▶ When a reference is sent to the browser
  - Internal reference is stored in the map.
  - the indirect reference is sent to the browser
  - it is random generated
- ▶ When a reference is received from the browser
  - The indirect reference is received.
  - It is converted back to a direct reference using the map.
- ▶ If per-user AccessReferenceMaps are used, then request forgery (CSRF) attacks will also be prevented.

メロティ部ティミティミティ

Advanced Web Technology 11) Web Security: ESAPI

# AccessReferenceMap (Cont.)

#### **▶** Example of use

```
Set fileSet = new HashSet():
 fileSet.addAll(...); // add direct references (e.g. File objects)
 AccessReferenceMap map = new AccessReferenceMap( fileSet )\searrow
 // store the map somewhere safe — like the session!
 String indRef = map.getIndirectReference( file1 );
 String href = "http://www.aspectsecurity.com/esapi?file=" + \sqrt{
 →indRef );
 // if the indirect reference doesn't exist, it's likely an attack
 // getDirectReference throws an AccessControlException
 // you should handle as appropriate
 String indref = request.getParameter( "file" );
 File file = (File)map.getDirectReference( indref );
        Advanced Web Technology 11) Web Security : ESAPI
```

# Logger

### **Security Logging**

Problems and Solutions: Enforcing Access Control

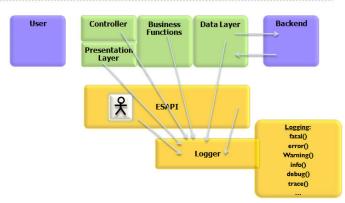

### Intrusion Detection

#### Based on two classes

- Logger charged to write all the information gathered in the
- IntrusionDetector that "analyses" the values gathered and reacts according to given "rules".

Advanced Web Technology 11) Web Security: ESAPI Problems and Solutions: Intrusion detection

# Logger (Cont.)

- ▶ The Logger interface defines a set of methods that can be used to log security events.
- hierarchy of logging levels
  - Can be configured at runtime level
  - All events bellow a the current threshold are discarded.
  - Levels are :fatal (highest value), error, warning, info, debug, trace (lowest value)

### ► Loggers must fulfil the following requirements

- Ensure that HTML characters are encoded (for persons looking at stats in a browser)
- Encode and CLRF in order to prevent log injection attacks.
- Record for each event: the identity of the user, the description of the event, success/failure of the event, security level, IP address, a time stamp

←□→ ←□→ ←□→ ←□→ □

19

イロト (部) (注) (注)

### Intrusion Detector

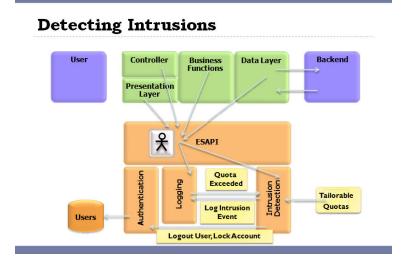

# Configure ESAPI for your business

- ▶ Default implementation can be configured
  - Use config files for defining users and roles, such as business
  - Very generic and simplified

Advanced Web Technology 11) Web Security Problems and Solutions: Intrusion detection

- Needs to be extended.
- **▶** Develop your own implementation of Interfaces
- ▶ Need to integrate the new classes in the framework
  - Done using "(pseudo)-singleton pattern" or "(pseudo)-Factory Pattern"

# IntrusionDetector (Cont.)

- ► Track security relevant events and identify attack behavior.
- ▶ The interface is currently designed to accept exceptions as well as custom events.
- ▶ Implemented in the DefaultIntrusionDetector class
  - This implementation monitors EnterpriseSecurityExceptions to see if any user exceeds a configurable threshold in a configurable time period.
  - For instance, if a user exceeds 10 input validation issues in a 1 minute period.
  - Or if there are more than 3 authentication problems in a 10 second period.
- ► More complex implementation are possible

Advanced Web Technology 11) Web Security: ESAPI マロケスタケスを大きた。 第二 Problems and Solutions: Intrusion detection

### Pseudo-Singleton Pattern

```
(uses only static methods)
myauthenticator = new MyAuthenticator();
ESAPI.setAuthenticator(myauthenticator); //register with \
→ locator class
authenticator = ESAPI.getAuthenticator();
authenticator.login(...); //use your implementation
```

23

←□→ ←□→ ←□→ ←□→ □

### Change the instances

- ► At runtime change the instance used in the
- ▶ The instance of class ESAPI contains the default values / changed values

Advanced Web Technology 11) Web Security: ESAPI ◆ロト ◆部ト ◆基ト ◆基ト ・基・ 少なぐ Configure ESAPI for your business

### References

- ► The ESAPI Toolkit web pages http://www.owasp.org
- ▶ OWASP Javadoc of ESAPI http://owasp-esapi-java. googlecode.com/svn/trunk\_doc/2.0-rc4/index.html

### Conclusion

- ► ESAPI groups all the security items in one place
  - Easyer to maintain than code in all the application
- ► ESAPI has been tested and developed by security specialists
  - Never reinvent the wheel
  - Amateurism in security is no security
- ► ESAPI can easily be tailored for your business needs
  - Implement the interfaces
  - Replace the default implementation in the ESAPI class (using set methods).

Conclusion

マロケス部ケスミケスミケー 連